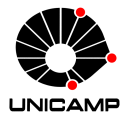

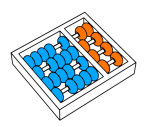

# MC102 – Aula 09 Objetos Multidimensionais

Algoritmos e Programação de Computadores

Zanoni Dias 2019

Instituto de Computação

# Roteiro

Matrizes e Objetos Multidimensionais

Exercícios

Extra: NumPy

Matrizes e Objetos Multidimensionais

# Matrizes e Objetos Multidimensionais

- Matrizes e objetos multidimensionais são generalizações de objetos simples vistos anteriormente (listas e tuplas).
- Esses tipos de dados nos permitem armazenar informações mais complexas em uma única variável.
- Exemplo de informações que podem ser armazenadas/manipuladas utilizando matrizes e objetos multidimensionais:
	- Matemática: operações com matrizes.
	- Processamento de imagem: cor de cada pixel presente na imagem.
	- Mapas e geolocalização: informação sobre o relevo em cada ponto do mapa.
	- Jogos de tabuleiro: Xadrez, Damas, Go, Batalha Naval, etc.

### Matrizes e Objetos Multidimensionais

- Uma lista pode conter elementos de tipos diferentes.
- Uma lista pode conter inclusive outras listas.
- Exemplo de declaração de um objeto multimensional:

```
1 obj = \lceil2 \mid 7, 42, True, "MC102", 3.14,
\begin{bmatrix} 0.1, 0.2, 0.3 \end{bmatrix}4 ]
```
• Exemplo de declaração de um objeto multimensional:

```
1 obj = [
\begin{bmatrix} 2 \\ 1 \\ 2 \\ 3 \\ 4 \end{bmatrix}3 [5, 6],
4 [7, 8, 9]
5 ]
```
- Uma matriz é um objeto bidimensional, formada por listas, todas do mesmo tamanho.
- Sua representação é dada na forma de uma lista de listas (a mesma ideia pode ser aplicada para tuplas).
- Exemplo de declaração de uma matriz 2 *×* 2:

```
1 matriz = \lceil|2| [1, 2], # linha 1
3 [3, 4] # linha 2
4 ]
```
• Exemplo de declaração de uma matriz 3 *×* 4:

```
1 matriz = \sqrt{ }_2 [11, 12, 13, 14], # linha 1
3 [21, 22, 23, 24], # linha 2
4 [31, 32, 33, 34] # linha 3
5 \vert
```
- Podemos criar uma matriz com as informações fornecidas pelo usuário.
- Exemplo de como receber uma matriz de dimensões *l × c* como entrada:

```
1 \equiv \text{int}(\text{input}())2 \mid c = \text{int}(\text{input}())3 matriz = []4
5 for i in range(l):
6 linha = \begin{bmatrix} \end{bmatrix}7 for j in range(c):
\|\cdot\| linha.append(int(input()))
9 matriz.append(linha)
```
- Podemos ainda inicializar uma matriz com valores pré-definidos.
- Inicializando uma matriz de dimensões *l × c* e atribuindo valor zero para todos os elementos:

```
1 \neq 32 c = 2_3 matriz = \lceil \cdot \rceil4 for i in range(l):
5 linha = 16 for j in range(c):
7 linha.append(0)
\vert matriz.append(linha)
9 print(matriz)
_{10} # [[0, 0], [0, 0], [0, 0]]
11
12 # Forma alternativa/compacta de inicializar uma matriz
13 matriz = [[0 \text{ for } i \text{ in } range(c)] for j in range(l)]
```
• Inicializando uma matriz de dimensões *l × c* e atribuindo valores de 1 até *l × c*:

```
1 \mid l = 22 \, \text{c} = 43 matriz = []4
5 for i in range(l):
6 linha = []7 for j in range(c):
|8| linha.append(i * c + j + 1)
9 matriz.append(linha)
10
11 print(matriz)
\frac{1}{12} # [[1, 2, 3, 4], [5, 6, 7, 8]]
```
#### Acessando Elementos de uma Matriz

- Note que uma matriz nada mais é que uma lista de listas.
- Podemos acessar um elemento em uma determinada linha e coluna da seguinte forma:

```
1 matriz[linha - 1][coluna - 1]
```
- $2$  # Lembrete: primeiro elemento começa na posição zero.
- Exemplo:

```
1 matriz = [[1, 2, 3], [4, 5, 6], [7, 8, 9]]_2 print(matriz[0][2])
3 \times 34 print(matriz[2][1])
5 \; 4 \; 8
```
- Similar ao que vimos em listas e tuplas, caso ocorra uma tentativa de acessar uma posição inexistente da matriz um erro será gerado.
- Exemplo:

```
_1 matriz = [[1, 2], [3, 4]]_2 print(matriz[0][0])
3 \neq 1| print(matriz[1][1])
5 \; 4 \; 4_6 print(matriz[2][2])
7 # IndexError: list index out of range
```
#### Modificando Elementos de uma Matriz

• Podemos alterar um elemento em uma determinada linha e coluna da seguinte forma:

```
1 matriz[linha - 1][coluna - 1] = valor
```
• Exemplo:

```
1 matriz = [[1, 2, 3], [4, 5, 6], [7, 8, 9]]_{2} matriz[0][0] = 0
_{3} matriz[2][2] = 10
4 print(matriz)
\frac{1}{5} # [[0, 2, 3], [4, 5, 6], [7, 8, 10]]
```
- Matrizes são objetos bidimensionais, mas podemos criar objetos com mais dimensões.
- Podemos criar objetos com *d* dimensões utilizando a mesma ideia de listas de listas.
- Exemplo de um objeto com dimensões 2 *×* 2 *×* 2:

```
1 obj = [
\lbrack 2 \rbrack \lbrack 1, 2 \rbrack, \lbrack 3, 4 \rbrack,
3 [[5, 6], [7, 8]]
4 ]
```
## Objetos Multidimensionais

• Acessamos um elemento em um objeto com dimensões  $d_1 \times d_2 \times \cdots \times d_n$  da seguinte forma:

```
1 objeto[index 1][index 2]...[index n]
```
• Exemplo:

```
1 obj = [[[1, 2], [3, 4]], [[5, 6], [7, 8]]] # 2 x 2 x 2
_{2} print(obj[0][0][0])
3 \mid 4 \mid 14 print(obj[1][0][0])5 \times 5_{6} print(obj[1][1][0])
7 \; 4 \; 7| print(obj[1][1][1])
\circ # 8
```
## Objetos Multidimensionais

• Modificamos um elemento em um objeto com dimensões  $d_1 \times d_2 \times \cdots \times d_n$  da seguinte forma:

 $1$  objeto[index 1][index 2]...[index n] = valor

• Exemplo:

```
_{1}| obj = [[[0, 0], [0, 0]], [[0, 0], [0, 0]]] # 2 x 2 x 2
2 \text{ obj}[1][0][1] = 53 obj[0][1][0] = 3
4 print(obj)
\frac{1}{5} # [[[0, 0], [3, 0]], [[0, 5], [0, 0]]]
```
- 1. Escreva uma função que leia e retorne uma matriz de inteiros fornecida pelo usuário. Sua matriz deve ler os números linha a linha. Os números devem estar separados por espaços em branco. Sua função deve interromper a leitura ao receber uma linha em branco.
- 2. Escreva uma função que, dada uma lista bidimensional (lista de listas), verifique se ela é uma matriz. Em caso positivo, sua função deve retornar um tupla com o número de linhas e de colunas da matriz. Em caso negativo, deve retornar uma tupla vazia.
- 3. Escreva uma função que imprime, linha a linha, os valores de uma matriz bidimensional dada como argumento.

```
_1 def lê matriz():
2 M = []
3 while True:
4 temp = input().split()
\begin{bmatrix} 5 \end{bmatrix} if temp == []:
6 return M
7 linha = []
8 for i in temp:
9 linha.append(int(i))
10 M.append(linha)
```

```
1 def dimensões(M):
_2 linhas = len(M)\vert colunas = len(M[0])
4 for i in range(1, linhas):
\mathfrak{s} if len(M[i]) != colunas:
6 return ()
7 return (linhas, colunas)
```

```
1 def imprime_matriz(M):
2 (linhas, colunas) = dimensões(M)
3 for i in range(linhas):
4 for j in range(colunas):
\mathsf{print}(M[i][j], \text{ end} = "")6 print()
```

```
1 def imprime matriz(M):
2 (linhas, colunas) = dimensões(M)
3 for i in range(linhas):
4 for j in range(colunas):
\begin{array}{ccc} 5 & \text{if } j := \text{columns} - 1: \end{array}\begin{bmatrix} 6 \end{bmatrix} print(M[i][j], end = " ")
7 else:
\vert s \vert print(M[i][j])
```

```
1 def imprime_matriz(M):
2 for linha in M:
\frac{1}{3} print(" ".join(linha))
```
4. Escreva uma função que dada uma matriz (*M*), calcule a sua transposta (*M<sup>t</sup>* ). Exemplo:

$$
\begin{bmatrix} 1 & 2 & 3 & 4 \ 5 & 6 & 7 & 8 \end{bmatrix} \begin{bmatrix} 1 & 5 \ 2 & 6 \ 3 & 7 \ 4 & 8 \end{bmatrix}
$$

5. Escreva uma função que recebe duas matrizes (*A* e *B*). Se as duas matrizes tiverem dimensões compatíveis, sua função deve retornar a soma das duas  $(C = A + B)$ . Caso contrário, sua função deve retornar uma lista vazia. Exemplo:

$$
\begin{bmatrix} 1 & 2 \\ 3 & 4 \\ 5 & 6 \end{bmatrix} + \begin{bmatrix} 5 & 6 \\ 1 & 3 \\ 4 & 2 \end{bmatrix} = \begin{bmatrix} 6 & 8 \\ 4 & 7 \\ 9 & 8 \end{bmatrix}
$$

```
def transposta(M):2 \mid T = []3 (linhas, colunas) = dimensões(M)
4 for j in range(colunas):
5 linha = []6 for i in range(linhas):
7 linha.append(M[i][j])
8 T.append(linha)
9 return T
```

```
_1 def transposta(M):
2 \mid T = []3 (linhas, colunas) = dimensões(M)
4 for j in range(colunas):
\overline{5} T.append([])
6 for i in range(linhas):
7 T[j].append(M[i][j])
8 return T
```

```
def \text{ soma}(A, B):
2 C = []
3 dim a = dimensões(A)
4 dim b = dimensões(B)
\mathbf{S} if dim a == dim b:
\overline{6} (linhas, colunas) = dim a
7 for i in range(linhas):
|s| linha = |1|9 for j in range(colunas):
10 linha.append(A[i][j] + B[i][j])
11 C.append(linha)
12 return C
```
6. Escreva uma função que recebe duas matrizes (*A* e *B*). Se as duas matrizes tiverem dimensões compatíveis, sua função deve retornar o produto das duas  $(C = A \times B)$ . Caso contrário, sua função deve retornar uma lista vazia. Exemplo:

$$
\begin{bmatrix} 1 & 2 \ 3 & 4 \end{bmatrix} \times \begin{bmatrix} B & C \ 5 \ 6 \end{bmatrix} = \begin{bmatrix} 17 \ 39 \end{bmatrix}
$$

7. Escreva uma função que dada uma matriz quadrada, verifique se ela é uma matriz diagonal. Exemplo:

$$
\begin{bmatrix} 1 & 0 & 0 & 0 & 0 \\ 0 & 5 & 0 & 0 & 0 \\ 0 & 0 & 4 & 0 & 0 \\ 0 & 0 & 0 & 0 & 0 \\ 0 & 0 & 0 & 0 & 3 \end{bmatrix}
$$

```
1 def multiplicação(A, B):
2 C = [3 dim a = dimensões(A)
_4 dim b = dimensões(B)
\begin{bmatrix} 5 \end{bmatrix} if dim a[1] == dim b[0]:
6 (1, m) = dim a7 c = dim b[1]
|s| for i in range(l):
9 linha = []
10 for j in range(c):
11 V = 012 for k in range(m):
13 v = v + A[i][k] + B[k][j]\begin{array}{cc} \n\frac{1}{4} & \text{1} & \text{1}15 C.append(linha)
16 return C
```
8. Escreva uma função que dada uma matriz quadrada, verifique se ela é uma matriz triangular inferior. Exemplo:

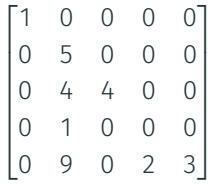

9. Escreva uma função que dada uma matriz quadrada, verifique se ela é uma matriz triangular superior. Exemplo:

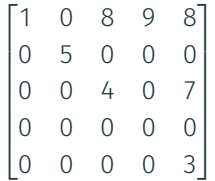

10. Uma matriz quadrada de números inteiros é um *quadrado mágico* se o valor da soma dos elementos de cada linha, de cada coluna e da diagonal principal e da diagonal secundária é o mesmo. Além disso, a matriz deve conter todos os números inteiros do intervalo [1*..n × n*]. Exemplo:

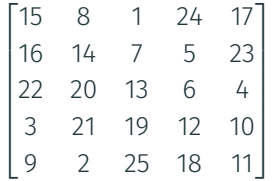

A matriz acima é um quadrado mágico, cujas somas valem 65. Escreva um programa que, dada uma matriz quadrada, verifique se ela é um *quadrado mágico*.

11. Uma matriz de permutações é uma matriz quadrada cujos elementos são zeros ou uns, tal que em cada linha e em cada coluna exista exatamente um elemento igual a 1. Exemplo:

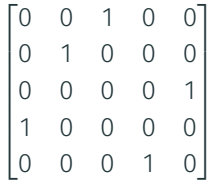

Escreva um programa que, dada uma matriz quadrada, verifique se ela é uma matriz de permutações.

Extra: NumPy

- NumPy é uma biblioteca para Python que contém tipos para representar vetores e matrizes juntamente com suporte para diversas operações, dentre elas operações comuns de álgebra linear e transformadas de Fourier.
- NumPy foi desenvolvida para obter uma maior eficiência do código em Python para aplicações científicas.
- Primeiramente deve-se instalar o NumPy baixando o pacote de http://www.numpy.org.
- Para usar esta biblioteca deve-se importá-la com o comando import numpy.

#### Array

- O objeto mais simples da biblioteca é o array que serve para criar objetos homogêneos multidimensionais.
- Um array pode ser criado a partir de uma lista:

```
1 import numpy
_2 obj = numpy.array([1, 2, 3])
3 print(type(obj))
4 \# <class 'numpy.ndarray'>
5 print(obj)
6 \# [1 2 3]
7 print(obj.ndim)
\frac{1}{8} # 1
9 print(obj.size)
10 \frac{1}{4} 3
```
• Neste exemplo, usamos a biblioteca NumPy para criar um array de dimensão 1 com tamanho 3.

• Um array pode ser criado a partir de um objeto multidimensional:

```
1 import numpy
_{2} obj = numpy.array([[1, 2, 3], [4, 5, 6]])\frac{1}{3} print(obj)
4 # [1 2 3]5 \# [4 5 6]]
6 print(obj.ndim)
7 \; 4 \; 2| print(obj.size)
9 \mid # \; 6
```
• Neste exemplo, usamos a biblioteca NumPy para criar um array de dimensão 2 com tamanho 6.

- Um array também pode ser criado utilizando o método arange.
- O método arange cria um array com apenas uma dimensão (lista), similar a função range.
- Exemplo:

```
1 import numpy
2 obj = numpy.arange(6)
\frac{1}{3} print(obj)
4 \nparallel \nparallel [0 1 2 3 4 5]
5 obj = numpy.arange(1, 6)6 print(obj)
7 \# [1 2 3 4 5]|8| obj = numpy.arange(1, 6, 2)
9 print(obj)
10 # [1 3 5]
```
## Método reshape

- Objetos do tipo array podem ter suas dimensões modificadas utilizando o método reshape.
- Esse método recebe como parâmetros os tamanhos das dimensões desejadas.
- Exemplo:

```
1 import numpy
_2 obj = numpy.arange(6)
3 print(obj)
4 \# 6 1 2 3 4 5
5 print(obj.reshape(2, 3))
6 # [6 1 2]7 \mid # \quad [3 \; 4 \; 5]]
\frac{1}{8} print(obj.reshape(3, 2))
9 \# [[0 1]
10 \mid # \quad [2 \; 3]11 \# [4 5]]
```
• NumPy possui o método zeros que cria um array contendo apenas zeros. O parâmetro desse método é uma tupla com os tamanhos de cada dimensão.

```
1 import numpy
_2 print(numpy.zeros((3)))
3 \# [0. 0. 0.]4 print(numpy.zeros((3, 4)))
5 # [[0. 0. 0. 0.]
\begin{bmatrix} 6 \end{bmatrix} # [0. 0. 0. 0. 0.]\frac{1}{7} # [0. 0. 0. 0.]]
```
• NumPy possui também um método ones que cria um array inicializado todos os elementos com valor 1.

```
1 import numpy
_2 print(numpy.ones((2, 5)))
_3 # [[1. 1. 1. 1. 1.]
\frac{1}{4} \left[1. 1. 1. 1. 1. 1 \right]
```
#### Método transpose

- Arrays possuem o método transpose, que retorna a matriz transposta.
- Exemplo:

```
1 import numpy
_2 v = numpy.arange(1, 7)
\vert m = v.reshape(2, 3)
4 print(m)
5 \; | \; \# \; [[1 2 3]
6 \# [4 5 6]]
7 t = m.transpose()
\frac{1}{2} print(t)
9 # [[1 4]
10 \mid # \quad [2 \; 5]11 \# [3 6]]
```
#### Operadores para Arrays

 $\cdot$  Os operadores +, -,  $\star$ , /,  $\star\star$ , // e %, quando utilizados sobre arrays, são aplicados em cada posição dos mesmos.

```
1 import numpy
_2 M1 = numpy.array([[1, 2, 3], [4, 5, 6]])_3 M2 = numpy.array([6, 5, 4], [3, 2, 1])
4 print(M1 + 2)
5 \# [[3 4 5]
6 # [6 7 8]7 print(M2 % 2)
8 # [0 1 0]9 \# [1 0 1]]
10 print(M * 2)
11 # [[12 10 8]
12 \mid # \mid 6 \mid 4 \mid 2]
```
#### Operadores para Arrays

 $\cdot$  Os operadores +, -,  $\star$ , /,  $\star\star$ , // e %, quando utilizados sobre arrays, são aplicados em cada posição dos mesmos.

```
1 import numpy
_2 M1 = numpy.array([[1, 2, 3], [4, 5, 6]])3 \, \text{M2} = numpy.array([6, 5, 4], [3, 2, 1]])
4 print(M1 + M2)
5 # [7 7 7]6 # [7 7 7]]
7 print(M1 // M2)
8 # [[0 0 0]
9 \# [1 2 6]]
10 print(M1 * M2)
11 \# [[ 6 10 12]
12 \; 12 \; 10 \; 6]
```
## Método dot

- Arrays possuem o método dot, que calcula a multiplicação de matrizes.
- Como parâmetro, o método recebe outra matriz.
- Exemplo:

```
1 import numpy
_2 A = numpy.arange(2, 6).reshape(2, 2)
\vert B = numpy.arange(1, 5).reshape(2, 2)
4 print(A)
5 # [[2 3]
6 \# [4 5]]
7 print(B)
8 # [1 2]9 # [3 4]]
10 print(A.dot(B))
11 \; # \; [[11 16]
12 # [19 28]]
```
- Na biblioteca NumPy existe uma variedade de outras funções e métodos, por exemplo, para calcular autovalores e autovetores, para resolução de sistemas de equações lineares, etc.
- A biblioteca fornece uma documentação completa: https://numpy.org/devdocs/reference.